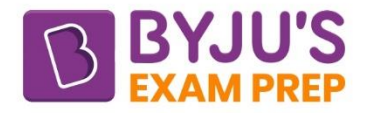

# **Computer Science** & IT

## **Computer Networks**

### **SHORT NOTES**

#### **BE OF EX OR OT BE EX**

 $11111$ <sup>max</sup><sub>10</sub><sup>n</sup> 1 0100000000

011 0 00 110 12 13 14

**PHOLOGOO** +

0100000

1

100000

SONDON

**Byju's Exam Prep App** 

https://byjusexamprep.com

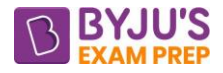

### **Short Notes — COMPUTER NETWORKS**

#### • **Default subnet Mask:**

Class A: 255.0.0.0 Class B: 255.255.0.0 Class C: 255.255.255.0

#### • **IP Addressing**

Class  $A \rightarrow 0 \rightarrow (1 - 126)$ , No. of IP Addresses = 231 Class  $B \rightarrow 10 \rightarrow (128 - 191)$ , No. of IP Addresses = 230 Class C  $\rightarrow$  110  $\rightarrow$  (192 - 223), No. of IP Addresses = 229 Class D  $\rightarrow$  1110  $\rightarrow$  (224 - 239), No. of IP Addresses = 228 Class  $E \rightarrow 1111 \rightarrow (240 - 255)$ , No. of IP Addresses = 228

#### • **Private Addresses Range:**

10.0.0.0 to 10.255.255.255 — 1 class A Network 172.16.0.0 to 172.31.255.255 → 16 class B Network 192.168.0.0 to 192.168.255.255 → 256 class C Network

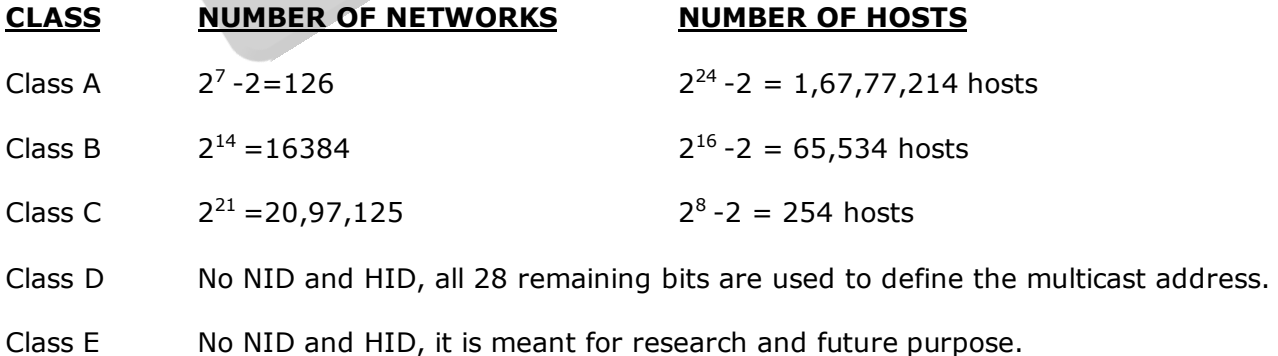

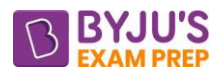

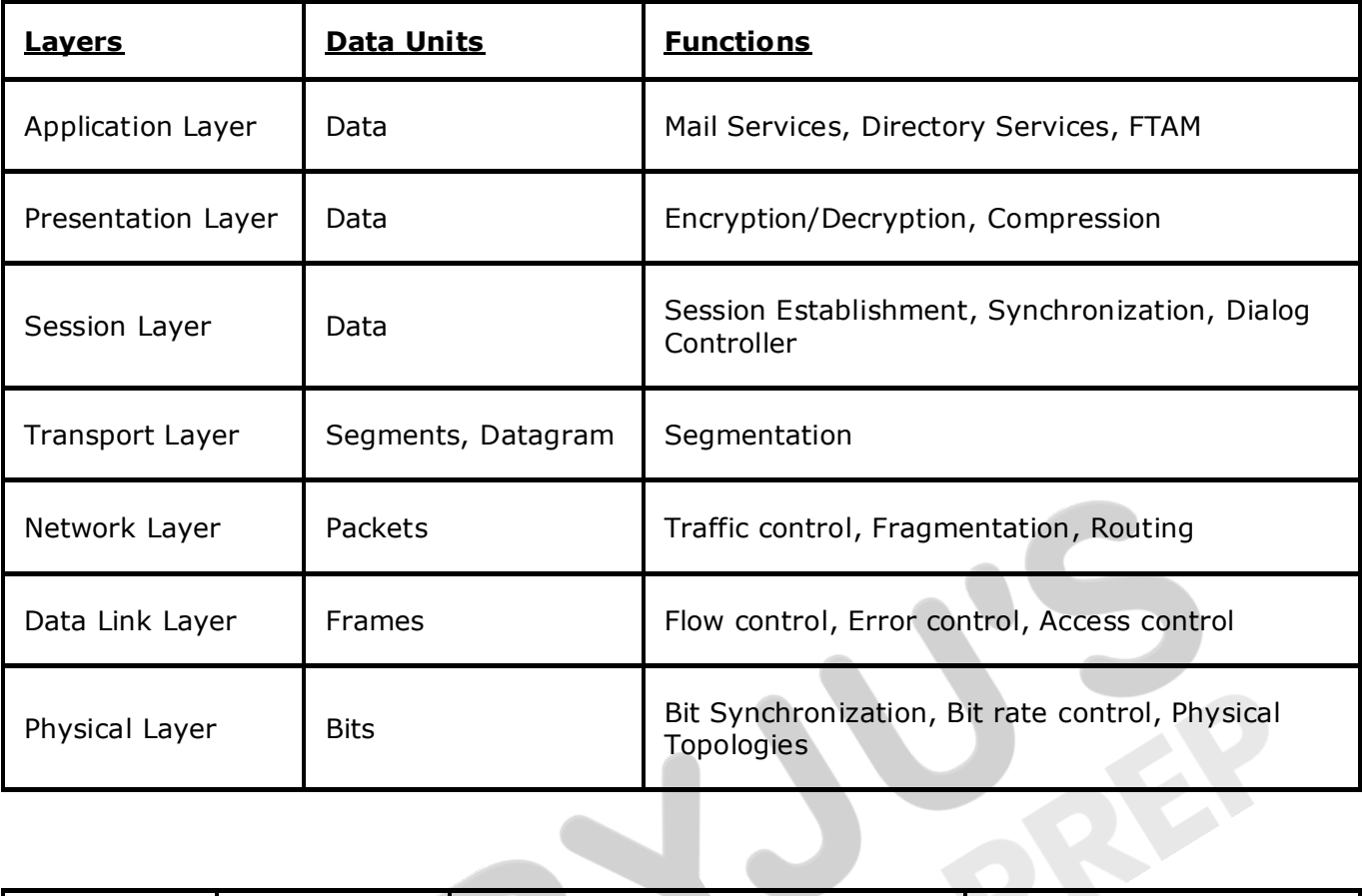

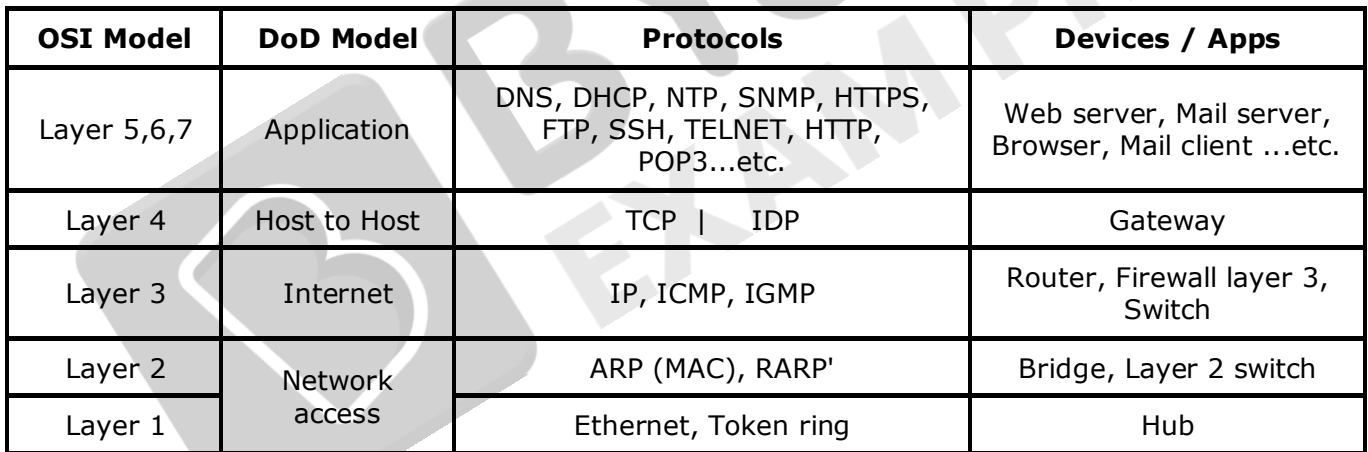

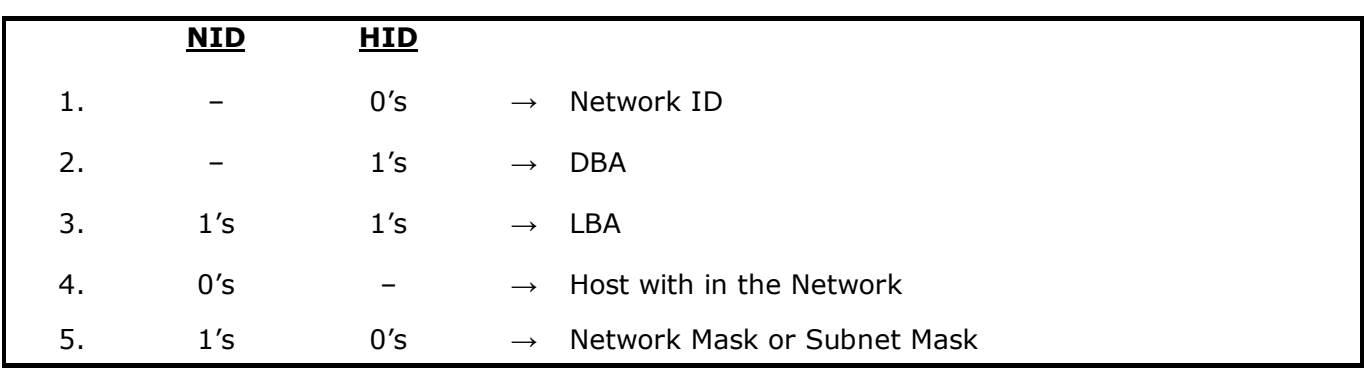

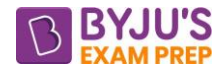

#### • **CIDR RULES**

- 1. All the IP Addresses in the Block must be contiguous.
- 2. Block size must be a power of 2.
- 3. First IP address of the block must be divisible by the size of the block.

#### • **NETWORK TOPOLOGIES**

There are four types of network topologies:-

- 1. Bus Topology
- 2. Ring Topology
- 3. Star Topology
- 4. Mesh Topology

#### • **TRANSMISSION MODES**

There are three types of transmission modes: -

- 1. Simplex Mode
- 2. Half-Duplex Mode
- 3. Full-Duplex Mode

#### • **DELAYS IN COMPUTER NETWORKS**

There are four different kinds of delay that occur during the transmission:

- 1. Transmission delay
- 2. Propagation delay
- 3. Queuing delay
- 4. Processing delay

#### • **TRANSMISSION DELAY (Td) –**

Transmission delay  $=$   $\frac{\text{Length}}{\text{Length}}$  (Size of data packet Bandwidth of Network

#### • **PROPAGATION DELAY (Pd) –**

Propagation delay =  $\frac{\text{Distance between sender and receiver}}{\text{mean}}$ Transmission speed

#### • **QUEUING DELAY –**

The time spent by the data packet waiting in the queue before it is taken for the execution is called the queuing delay.

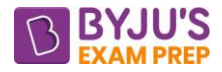

#### • **PROCESSING DELAY –**

The time taken by the processor to process the data packet is called the processing delay.

#### • **TOTAL DELAY –**

The total delay in sending one data packet or End to End time  $=$ Transmission delay + Propagation delay + Queuing delay + Processing delay

#### • **THROUGHPUT**

Throughput = Efficiency  $\times$  Bandwidth

t t t Throughput =  $\frac{T_t}{T}$  × Bandwidth  $=\frac{1}{T_{t}+2xTp}$ Throughput  $=\frac{L/B}{T + 2xd/v} \times B$ Throughput  $=\frac{L}{2xd/y}$ + +

#### • **EFFICIENCY**

Efficiency  $(\eta)$  =  $\frac{(\text{transmission decay})_{\text{packet}}}{(\eta)}$ packet (Transmission delay)  $=\frac{1}{(Transmission delay)_{packet} + 2 \times Propagation delay}$ OR Efficiency  $(n) = \frac{-1}{n}$  $t - p$ T  $\rm{T}$  + 2  $\rm{T}$ OR Efficiency (η) =  $\frac{1}{\sqrt{2}}$  $1+2\left(\frac{T_p}{\mu}\right)$  $+ 2\left(\frac{T_p}{T_t}\right)$ *T* OR Efficiency  $(\eta)$  =  $\frac{1}{1+\eta}$  $\eta$ ) =  $\frac{1}{1+2a}$ , where  $=\left(\frac{T_{p}}{T_{t}}\right)$ *t T*  $a = \frac{1}{T}$ 

#### • **FLOW CONTROL**

- 1. Propagation Delay ( $P_d$ ) = Distance/Velocity or d/v
- 2. Transmission Delay  $(T_d)$  = Length of packet / Bandwidth or L/B

3. RTT=T<sub>d(data)</sub> +2\*P<sub>d</sub> +T<sub>d(Ack)</sub> +P<sub>rd</sub> +Q<sub>d</sub>

- Optimal window size  $= 1 + 2a$
- Minimum seq. No required  $= 1 + 2a$
- Min no. of bits required =  $\lceil \log_2(1 + 2a) \rceil$  in the sequence No. field.

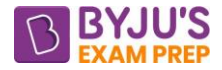

 $N =$  Sender's Window Size. (in SR, both sender and receiver window are the same)

 $a = T_p / T_t$ 

- 1. Sequence No. >= (Sender's Window Size) + (Receiver's Window Size )
- 2. Efficiency in TDM (polling) =  $T_t / (T_{p0||} + T_t)$
- 3. In CSMA/CD,  $T_t$  > =  $2 \times T_p$
- 4. Hence, minimum frame length =  $2*T_p*B$
- 5. In CSMA/CD, Efficiency =  $1/(1 + 6.44a)$

#### • **MAXIMUM DATA RATE(CHANNEL CAPACITY) FOR NOISELESS AND NOISY CHANNELS**

#### o **Noiseless Channel: Nyquist Bit Rate**

- $\circ$  Bit Rate = 2 \* Bandwidth \* log2(L)
- o where L is the number of signal levels used to represent data.
- o **Noisy Channel: Shannon Capacity**
- $\circ$  Capacity = bandwidth \* log2(1 + SNR)
- o where SNR is the signal-to-noise ratio

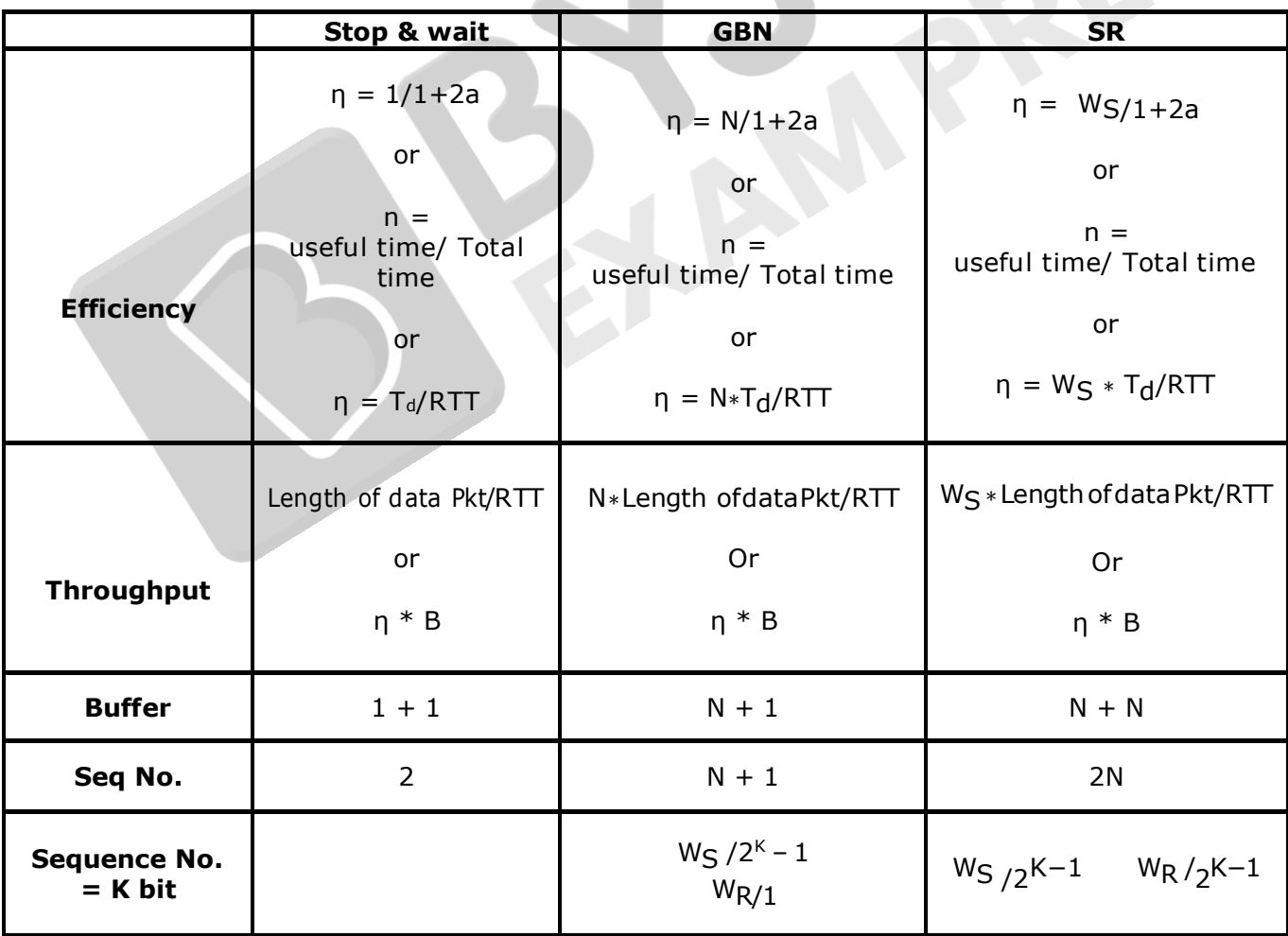

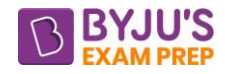

#### • **BACKOFF ALGORITHM FOR CSMA/CD**

- 1. Waiting time = back–off time Let  $n =$  collision number or re-transmission serial number. Then, Waiting time =  $K * T_{slot}$ where  $K = [0, 2<sup>n</sup> - 1]$
- 2.  $N = No$ . of stations Early Token Reinsertion : Efficiency =  $1/(1 + a/N)$ Delayed Token Reinsertion : Efficiency =  $1/(1 + (N+1)a/N)$
- 3. Pure Aloha Efficiency = 18.4 % Slotted Aloha Efficiency = 36.8%

#### • **Steps to Calculate SWP Problem:**

- 1. Calculate RTT
- 2. Based on the given Bandwidth and RTT calculate No. of bits we are able to transfer within RTT and Equate it as a window in terms of bits  $(W_{\text{bits}})=B*RTT$
- 3.  $W_{\text{nkt}}$  or  $W_{p} = W_{\text{bits}}$  / Packet Size(bits)
- 4. Minimum sequence No. required =  $W_p$
- 5.  $2^{K} = W_{P}$

Where K= number of bits required in the sequence number

#### • **ERROR CONTROL**

- 1. To detect 'd' bit error minimum Hamming distance required =  $d + 1$
- 2. To correct 'd' bit error minimum Hamming distance required =  $2d + 1$
- 3. In Hamming code No. of redundant bit or check bits or Parity bits:

 $r=(m+r+1) < 2^r$  (lower limit)

#### • **CRC**

- 1. If the generator has more than one term and the coefficient of  $x^{\circ}$  is 1, all single-bit errors can be detected.
- 2. If a generator cannot divide  $x^{t}+2$  (t between 0 and n-1), then all isolated double errors can be detected.
- 3. A generator that contains a factor of x+1 and detects all odd-numbered errors.
- A good polynomial generator needs to have the following characteristics:-
- 1. It should have at least two terms.
- 2. The coefficient of the term  $x^{\circ}$  should be 1.
- 3. It should not divide  $x^{t}+1$  for t between 2 and n-1.
- 4. It should have the factor x+1.

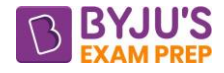

#### • **ACCESS CONTROL**

1. Minimum size of the frame to detect the collision in Ethernet (CSMA/CD)

 $T_d$  >= 2\*  $P_d$  +  $T_{d(Jam\ signal)}$ 

2. Backoff Algorithm

Waiting time =  $K *$  Slot duration

 $= K * RTT$ 

 $= K * 2 * P<sub>d</sub>$ 

Range of  $K = 0$  to  $2^{n-1}$ , where n is the collision number

3. Efficiency in Ethernet (CSMA/CD)

η = 1/1+6.44a or η = Useful time / Total time  $= T_d / (Collision time + T_d + P_d)$ 

- 4.  $P(1-P)^{N-1}$  = Probability of success for single station  $N(1-P)^{N-1}$  = Probability of success for any station among all station [Throughput of the channel]
- 5. Ethernet [Packet Size]

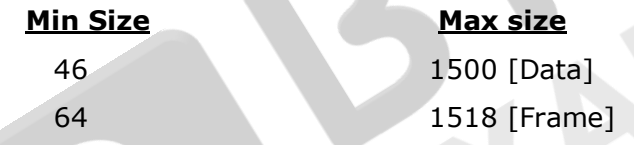

• **NETWORK LAY**

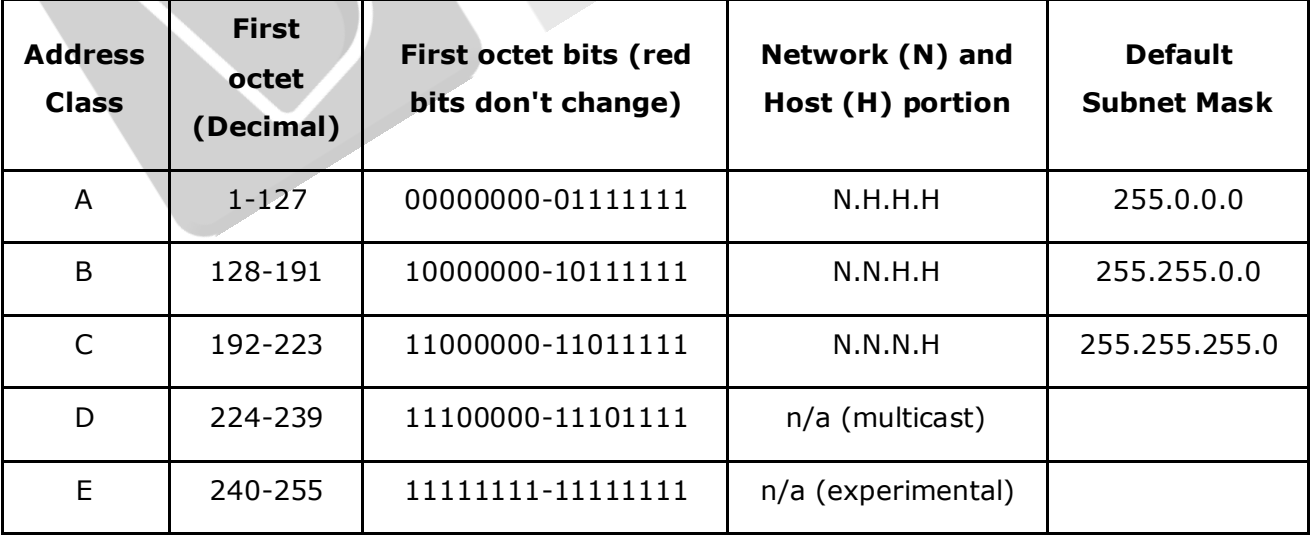

#### • **DISTANCE VECTOR ROUTING VS LINK STATE ROUTING**

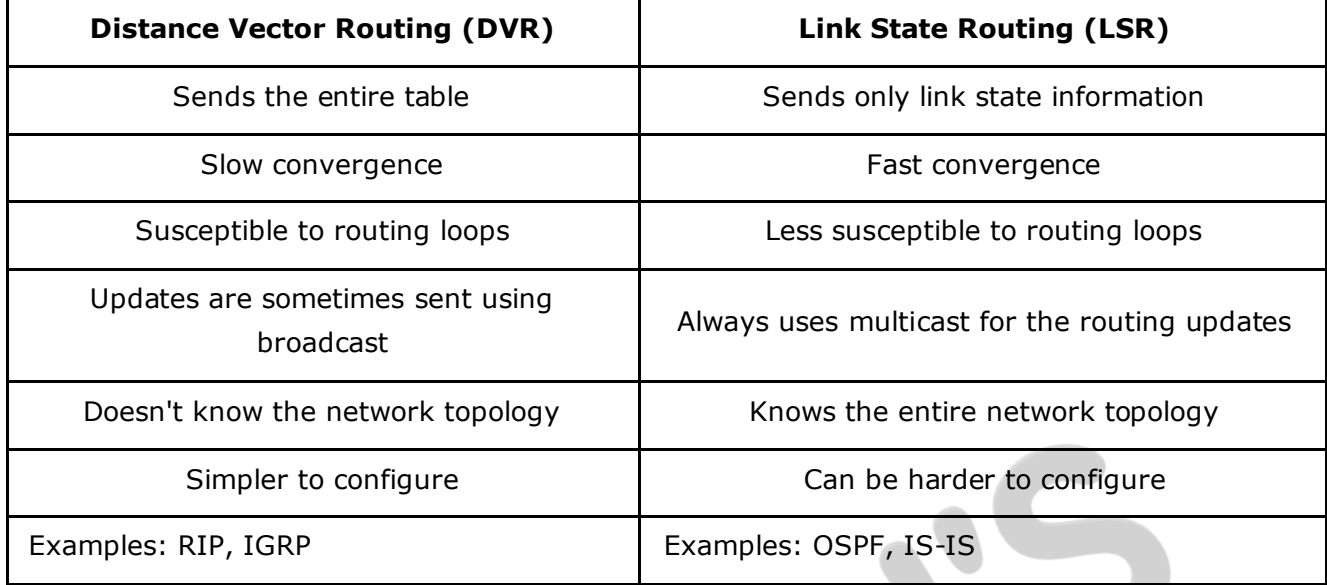

#### • **TCP 3-WAY HANDSHAKE PROCESS**

- o STEP 1: SYN
- $\circ$  STEP 2: SYN + ACK
- o STEP 3: ACK

#### • **TCP HEADER**

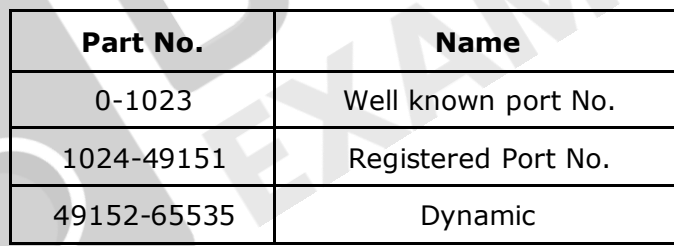

|  | 16 bits                                   |                                                   |                              |                       |                                      |        |             |             | 16 bits                                      |  |
|--|-------------------------------------------|---------------------------------------------------|------------------------------|-----------------------|--------------------------------------|--------|-------------|-------------|----------------------------------------------|--|
|  | <b>Source Port</b>                        |                                                   |                              |                       |                                      |        |             |             | <b>Destination Port</b>                      |  |
|  | Sequence number<br>Acknowledgement number |                                                   |                              |                       |                                      |        |             |             |                                              |  |
|  |                                           |                                                   |                              |                       |                                      |        |             |             |                                              |  |
|  | Length<br>(4bits)                         | Header Reserved   U<br>bits<br>$(6 \text{ bits})$ | $\overline{\mathbf{R}}$<br>G | A<br>$\mathbf c$<br>K | P<br>$\overline{\phantom{a}}$ s<br>н | R<br>S | S<br>Y<br>N | F<br>I<br>N | <b>Window Size</b><br>(Advertisement Window) |  |
|  | <b>Check sum</b>                          |                                                   |                              |                       |                                      |        |             |             | <b>Urgent Pointer</b>                        |  |
|  | <b>Options</b><br>$(0 - 40$ bytes)        |                                                   |                              |                       |                                      |        |             |             |                                              |  |
|  | Data (Optional)                           |                                                   |                              |                       |                                      |        |             |             |                                              |  |

**TCP Header** 

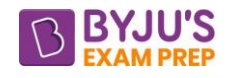

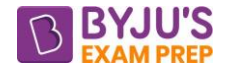

 $SYN = 1 \rightarrow 1$  Seq Number

 $ACK = 1 \rightarrow 0$  Seq Number

 $FIN = 1 \rightarrow 1$  Seq Number

1 Data byte  $\rightarrow$  1 Seq Number

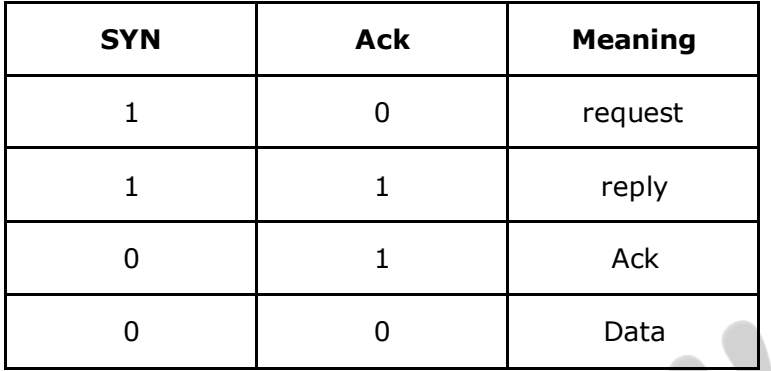

 $\circ$  Wrap Around Time (WAT) = Total sequence Number / Bandwidth

(Bandwidth in byte/sec)

o Min sequence number required to avoid wrap around time with in Life time

$$
= B^* LT
$$

o Min number of bits required to avoid wrap around time with in LT

 $=$  =  $\lceil \log_2 B^* L \rceil$ 

#### • **TIME OUT TIMER IN TCP**

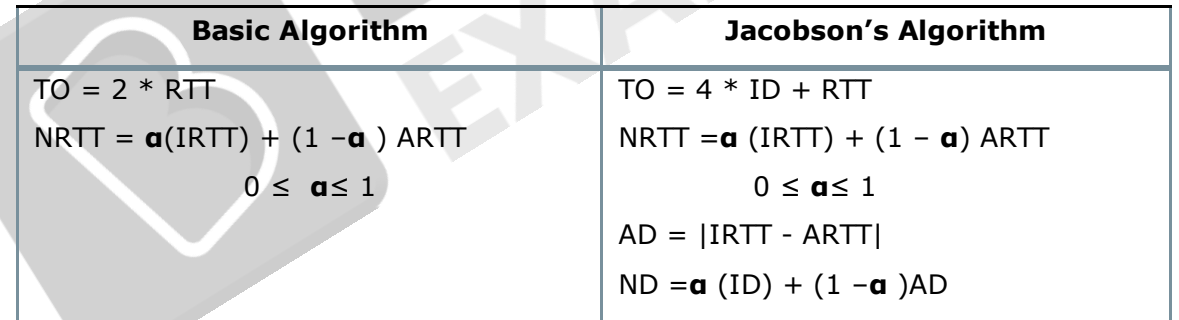

#### • **CONGESTION CONTROL**

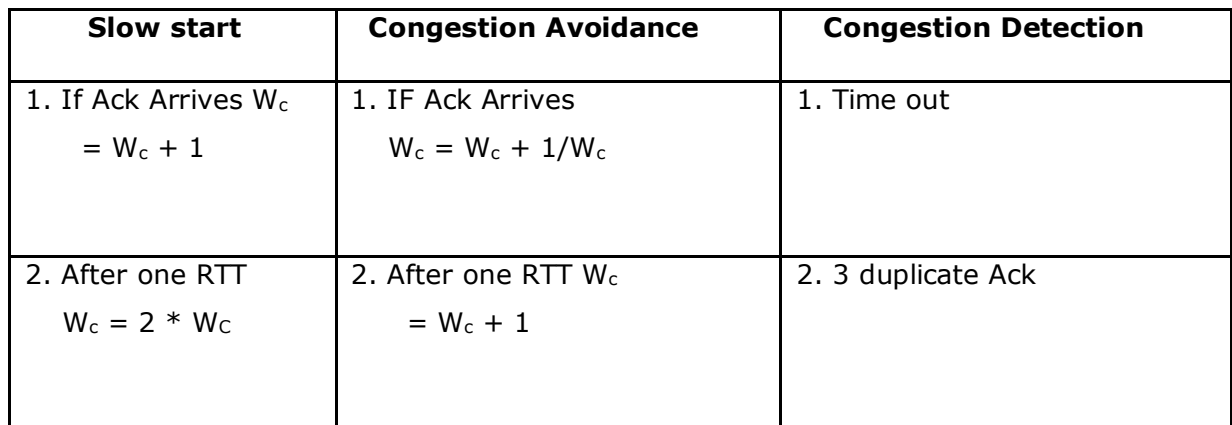

[byjusexamprep.com](https://byjusexamprep.com/)

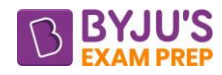

#### • **TOKEN BUCKET**

Maximum Avg rate for Token Bucket  $(m) = (c+rt)/t$ 

 $m/1 = (c+rt)/t$  $mt = c+rt,$  $mt - rt = c$  $(m-r)t = c$  $t = c/(m-r)$ 

 $c \rightarrow$  Token Bucket Capacity r → Token Arrival Rate

#### • **SWITCHING**

Switching are basically classified into two categories: -

- 1. Circuit Switching
- 2. Packet Switching

#### o **CIRCUIT SWITCHING:**

Total time = Setup Time(S) +  $T_d$  +  $P_d$  + Tear Down Time (T)

 $TT = S + L/B + X.d/v + T$ 

#### o **PACKET SWITCHING:**

- $X \rightarrow$  Hop
- N → Packet

Total time =  $X[T_d + P_d] + X-1 [P_d + Q_d] + N-1[T_d]$ 

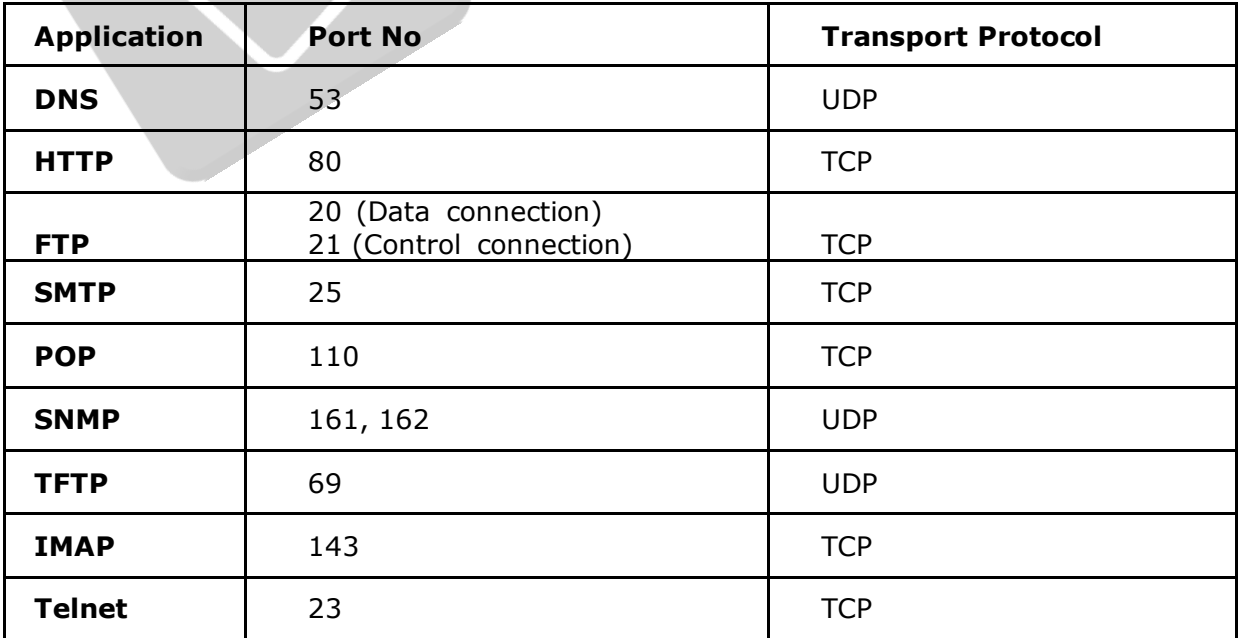

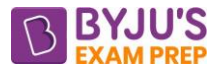

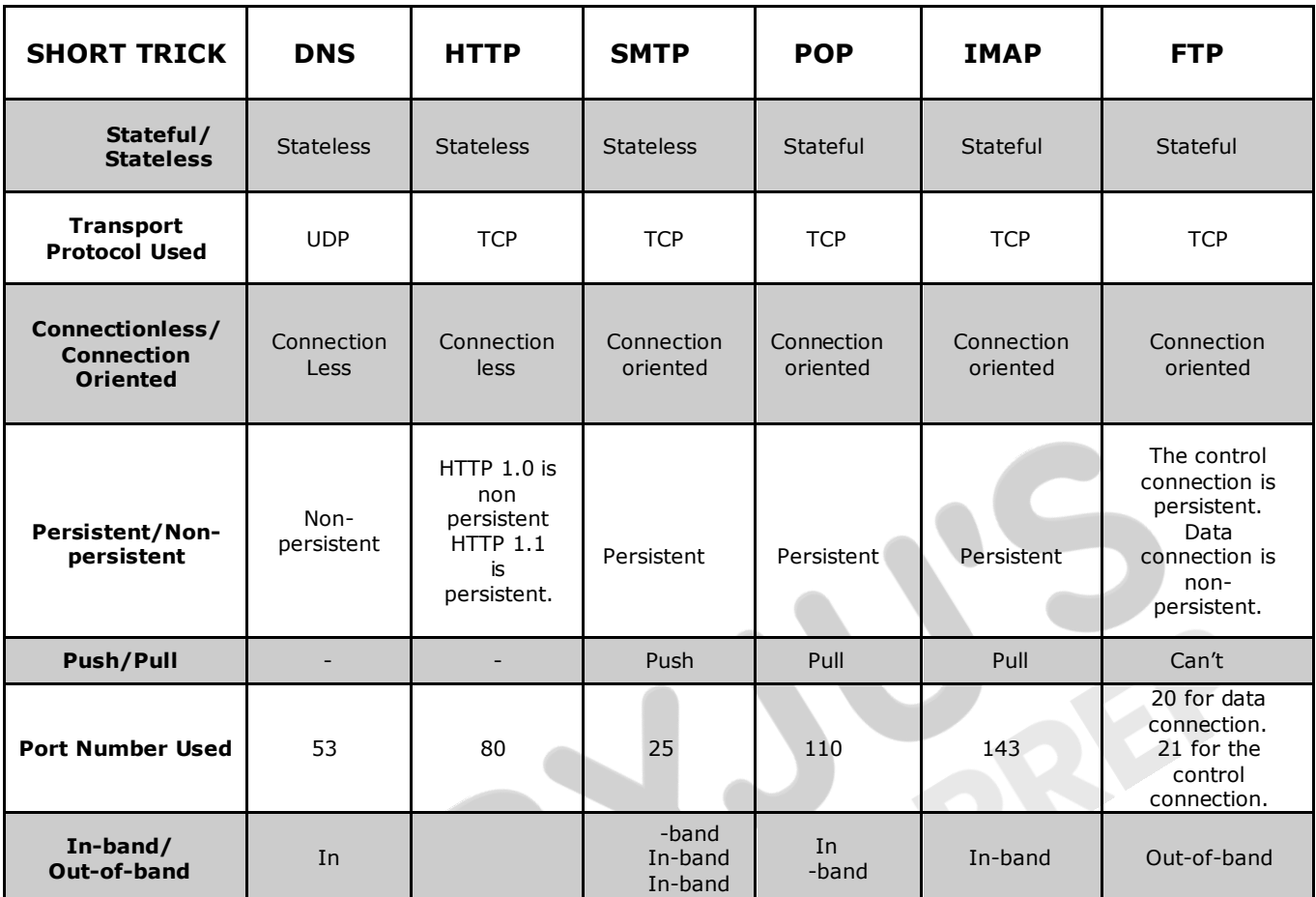

#### • **IPv4**

#### Bit 0 | 1 | 2 | 3 | 4 | 5 | 6 | 7 | 8 | 9 | 10 | 11 | 12 | 13 | 14 | 15 | 16 | 17 | 18 | 19 | 20 | 21 | 22 | 23 | 24 | 25 | 26 | 27 | 28 | 29 | 30 | 31

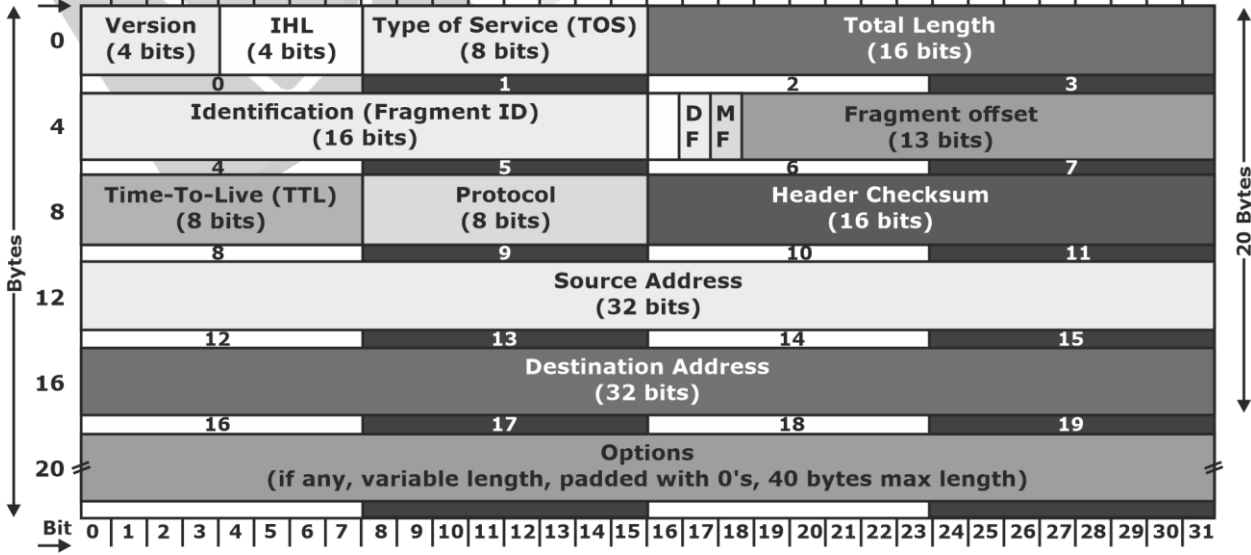

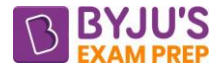

#### • **IPv6**

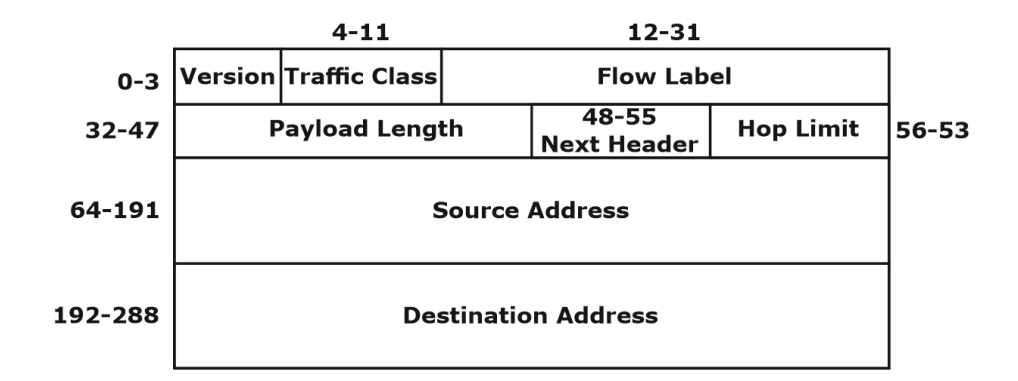

• **UDP HEADER**

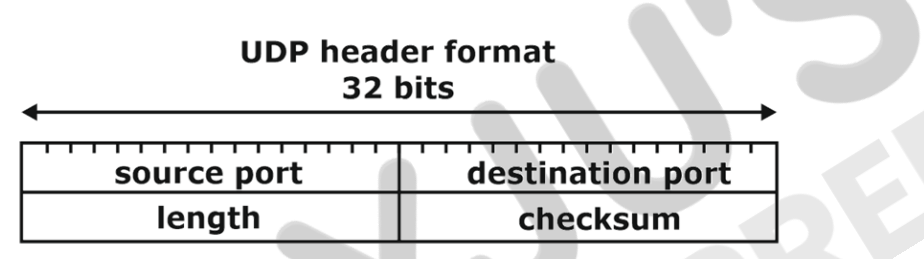

#### • **DIFFERENCE BETWEEN TCP AND UDP**

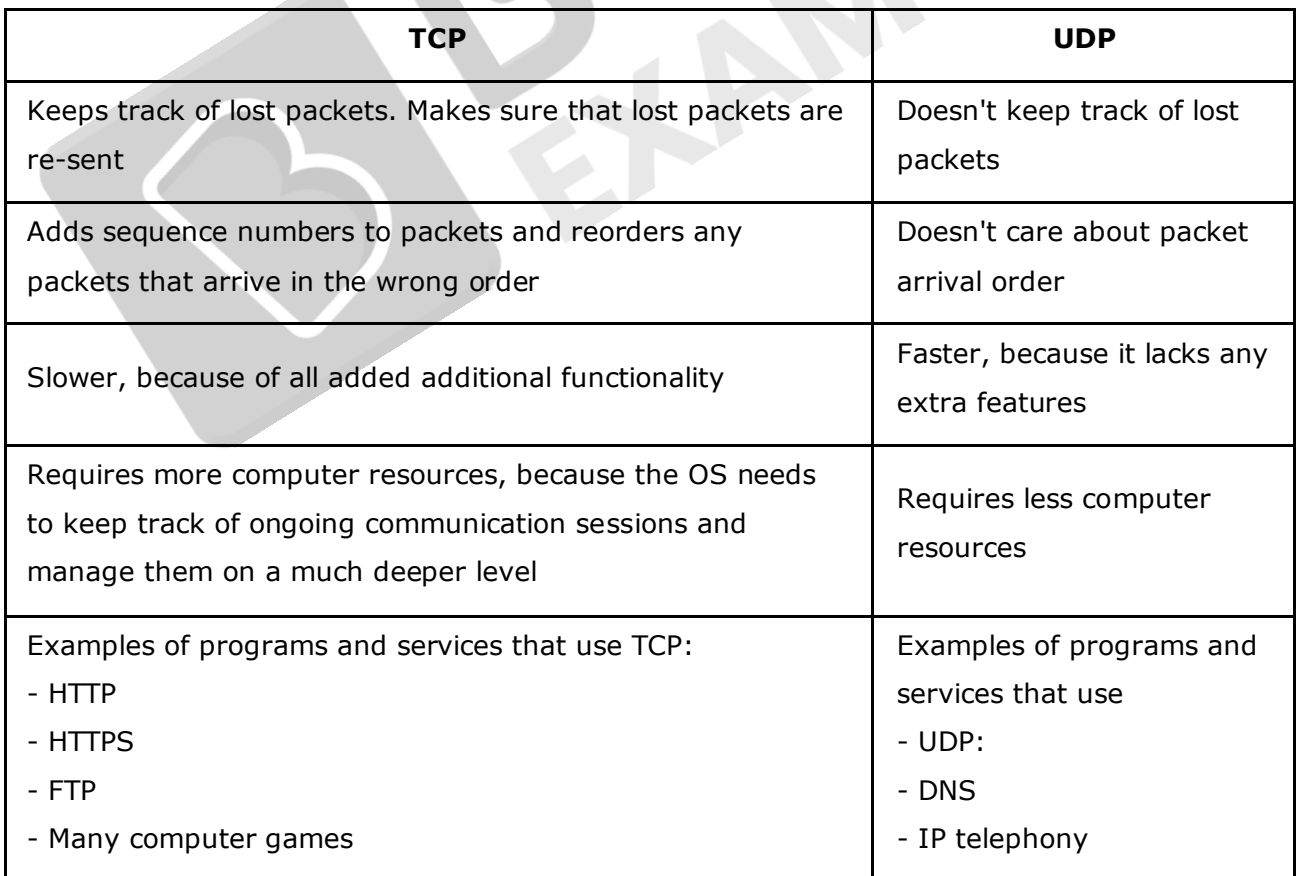

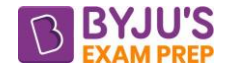

• **APPLICATION LAYER**

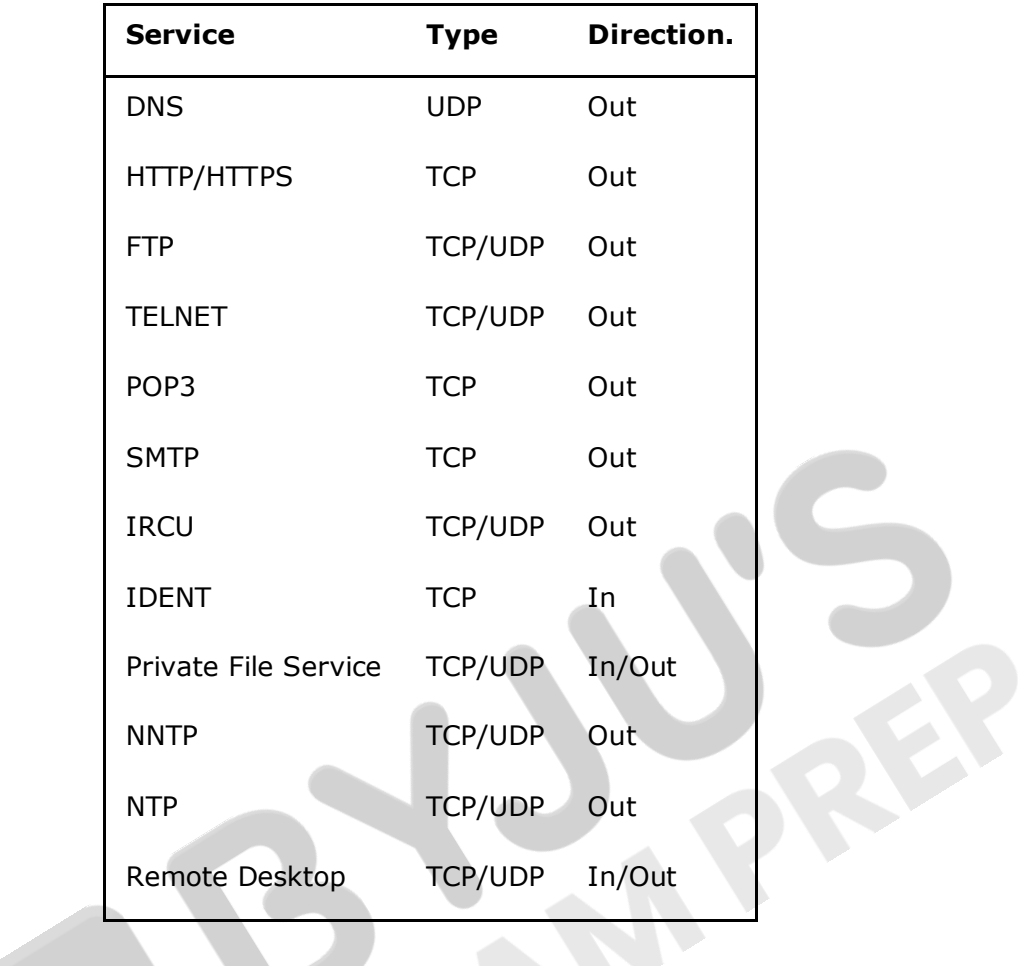

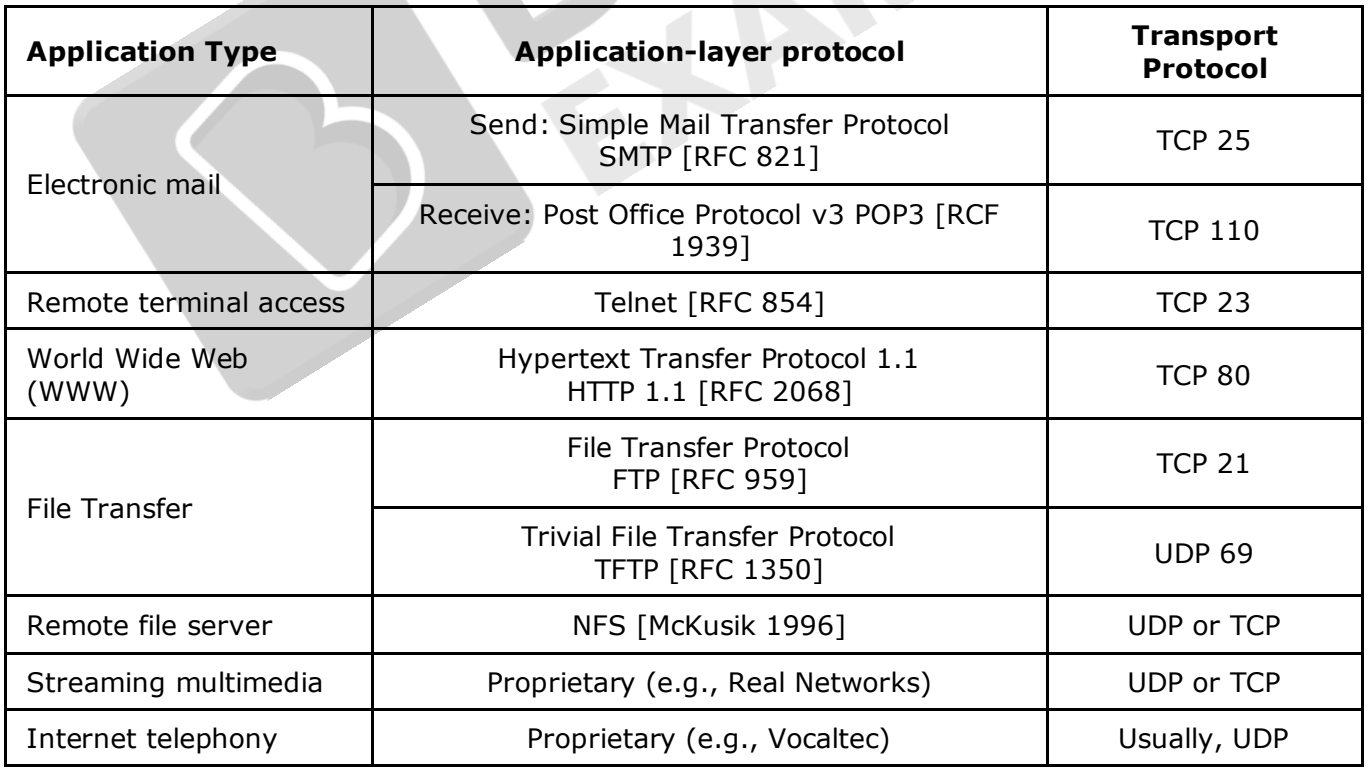

#### **\*\*\*\***